## **Hintergrundwerte (90er-Perzentile) für Chrom im Oberboden stofflich gering beeinflusster Böden Schleswig-Holsteins**

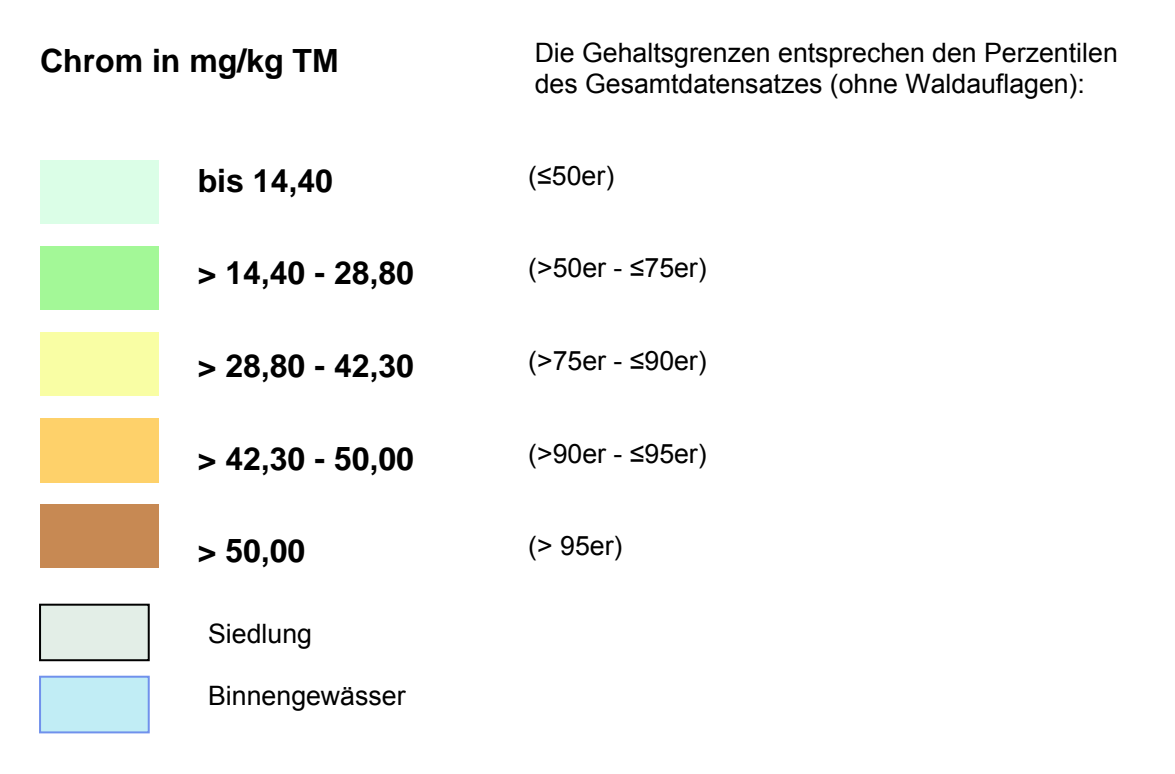

Die Karte zeigt die Verbreitung der 90er-Perzentile der Auswertungsklassen in Schleswig-Holstein. Die Perzentile des Gesamtdatensatzes (ohne Waldauflagen) bestimmen die Gehaltsgrenzen.

Im landesweiten Vergleich sind die Marschböden durch erhöhte Chromgehalte (braun), bezogen auf die dargestellten 90er-Perzentilwerte, gekennzeichnet. Diese Tendenz wird auch durch die höheren Mediane der Marschböden gegenüber dem Gesamtdatensatz verdeutlicht und weist auf geogen erhöhte Chromgehalte der Marschböden hin.

Auch noch als leicht erhöht sind die An- und Niedermoore (ocker) einzustufen.

Weite Teile der Geest weisen im Vergleich zum Gesamtdatensatz sehr niedrige Chromgehalte im Boden auf (hellgrün) – dies korrespondiert mit den deutlich geringeren Chromgehalten bei Böden aus Sand bezogen auf Median, 75er-, 90er- und 95er-Perzentil gegenüber Lehm / Schluff und Ton.

Das Östliche Hügelland wird von durchschnittlichen Chromgehalten (gelb) im Boden geprägt. Die Böden aus Sand weisen insgesamt die niedrigsten Chrom-Gehalte auf (grün bis hellgrün).

Die statistische Auswertung zeigt deutlich, dass mit den Ton- und Schluffgehalten, aber auch mit dem Gehalt an organischer Substanz (Torfe) die Chromgehalte ebenfalls steigen.

Kurzinformationen zur statistischen Auswertung und zur Darstellung

[Weitere Informationen sind dem Kapitel 3.4 "Chrom"](http://www.schleswig-holstein.de/UmweltLandwirtschaft/DE/BodenAltlasten/03_BodenzustandUntersuchung/03_Bodenbelastungskataster/PDF/Hintergrundwerte__blob=publicationFile.pdf) des Berichtes

"Hintergrundwerte stofflich gering beeinflusster Böden Schleswig-Holsteins" zu entnehmen